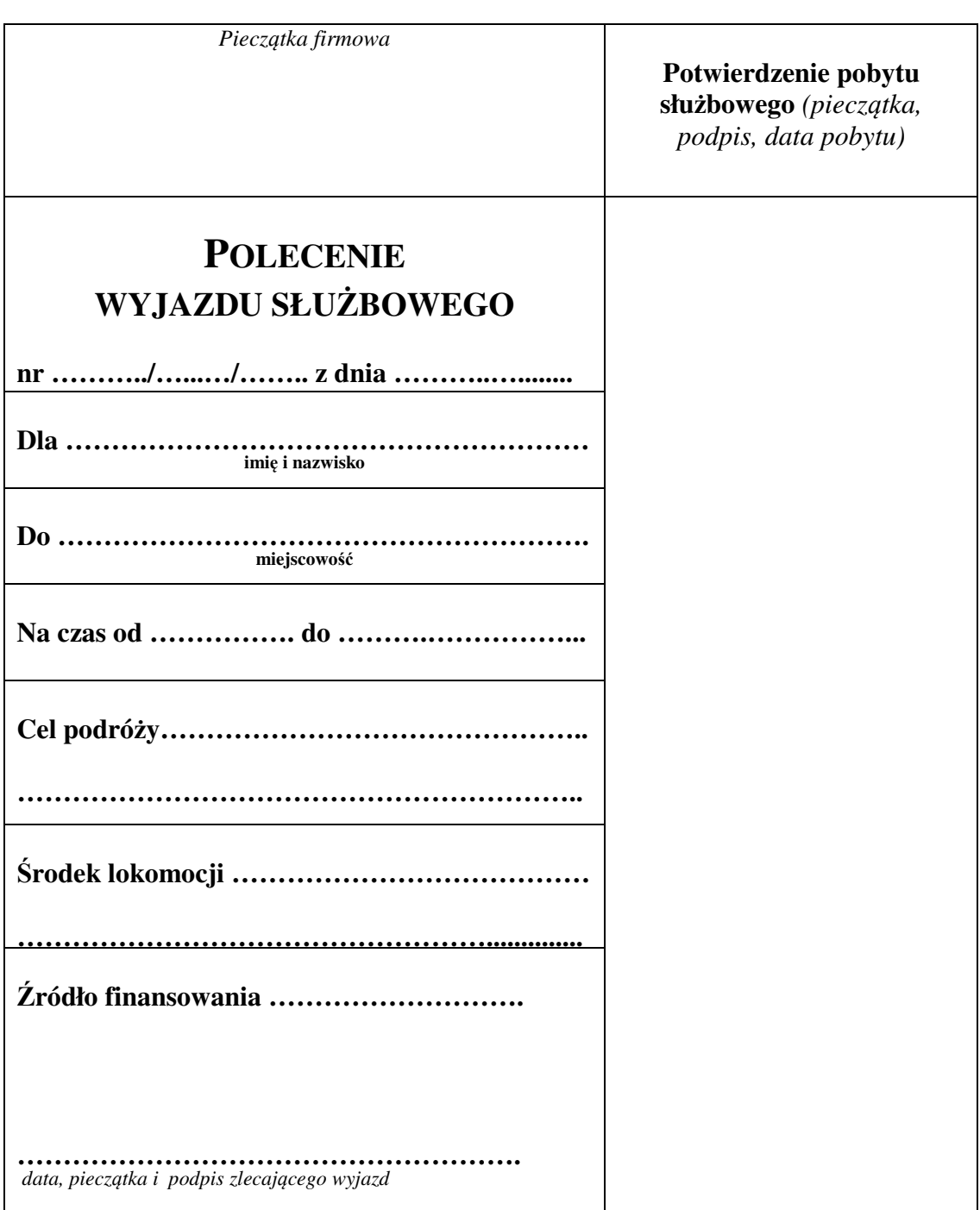

Proszę o wypłatę zaliczki w kwocie …………………. zł słownie zł……………………………………………… ……………………………………………………………………………………………………………………… na pokrycie wydatków zgodnie z poleceniem wyjazdu służbowego nr …………………………………………… Zatwierdzono na zł ……………….. słownie zł……………………………………………………………………. do wypłaty z sum …………………………………………………………………………………………………...

 ………………. …………………………………………. pieczątka i podpis zatwierdzającego

ZATWIERDZAM do wypłaty zaliczkę:

## **ROZLICZENIE KOSZTÓW PODRÓ**Ż**Y**

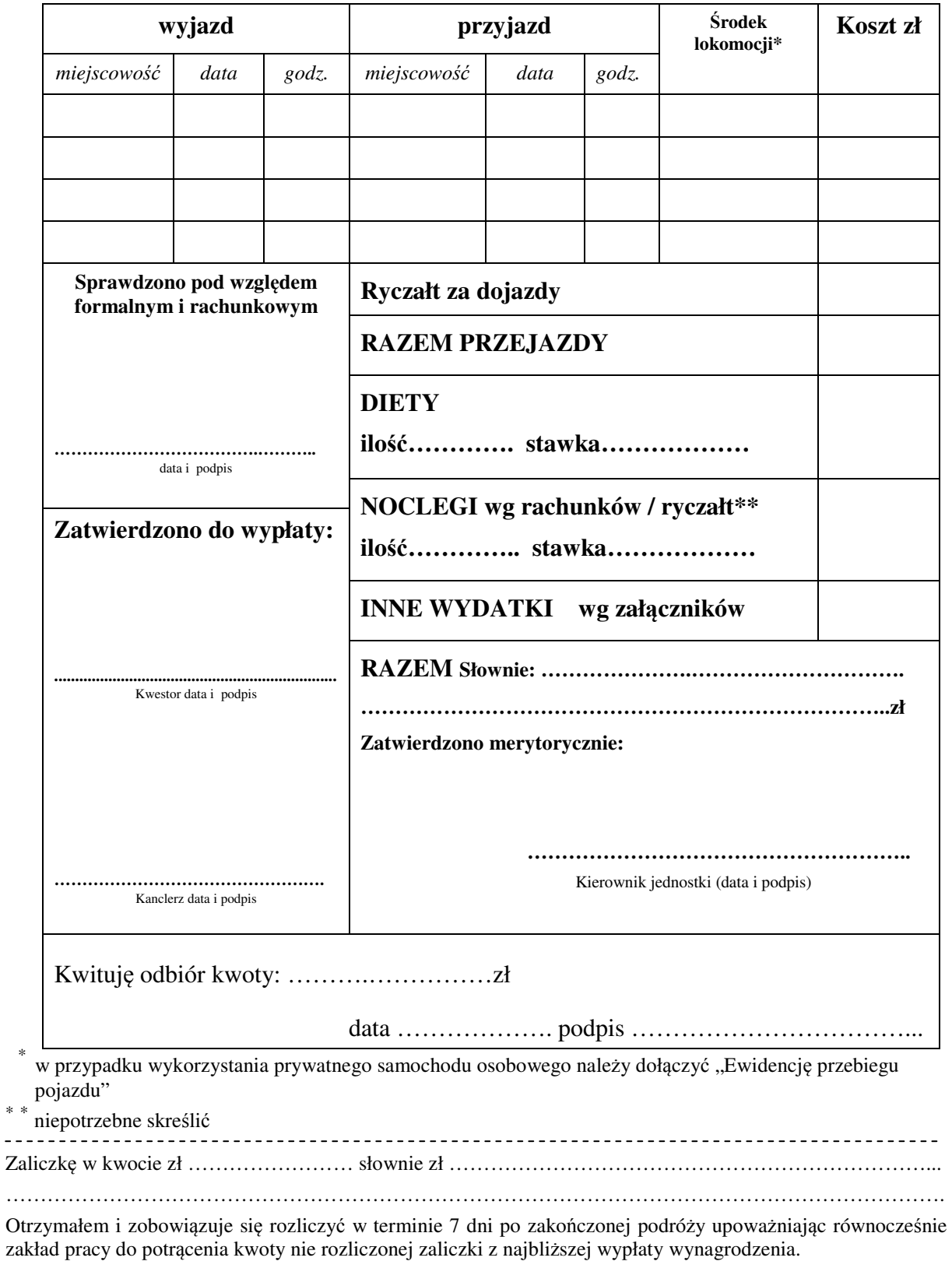

 $\begin{minipage}{0.5\linewidth} \begin{tabular}{l} \hline \textbf{m} & \textbf{m} & \textbf{m} & \textbf{m} & \textbf{m} & \textbf{m} \\ \textbf{m} & \textbf{m} & \textbf{m} & \textbf{m} & \textbf{m} \\ \textbf{m} & \textbf{m} & \textbf{m} & \textbf{m} & \textbf{m} \\ \textbf{m} & \textbf{m} & \textbf{m} & \textbf{m} & \textbf{m} \\ \textbf{m} & \textbf{m} & \textbf{m} & \textbf{m} & \textbf{m} & \textbf{m} \\ \textbf{m} &$ 

…………………………………… ……………………………………….